# ДОГОВОР № 39/2016 /5/788-328

### на оказание возмездных услуг

# «11» марта 2016 г.

г. Барнаул

Общество с ограниченной ответственностью «Экофонд - Алтай», именуемое в дальнейшем «Исполнитель», в лице директора Горохова Александра Романовича, действующего на основании Устава, с одной стороны, и

Общество с ограниченной ответственностью «Бийские промышленные воды», именуемое в дальнейшем «Заказчик», в лице генерального директора Логиновой Светланы Анатольевны, действующего на основании Устава, с другой стороны, совместно именуемые в дальнейшем «Стороны», заключили настоящий Договор о нижеследующем:

# 1. Предмет договора

1.1. Заказчик поручает, а Исполнитель принимает на себя оказание следующих услуг:

разработать Паспорта отходов I-IV класса опасности согласно ФККО-2014 (Приложение 1) и представить их на согласование в Управление Росприроднадзора по АК и РА

# провести определение компонентного состава отходов

и сдать результат Заказчику, а Заказчик обязуется принять результат работы.

1.2. При необходимости Заказчик должен сообщить о дополнительных требованиях письменно.

1.3. Срок выполнения работ по настоящему Договору 60 рабочих дней с момента получения оплаты и необходимых исходных данных.

1.4. Услуги считаются оказанными после подписания Заказчиком Акта оказанных услуг.

#### $2.$ Стоимость услуг и порядок расчета

2.1. Стоимость услуг составляет: 11 800 (Одиннадцать тысяч восемьсот) рублей 00 копеек. в том числе:

2.1.1. разработка Паспортов на основании методик (6 шт.) - 4 800,00 рублей.

2.1.2. переоформление ранее разработанных Паспортов (10 шт.) - 7 000,00

2.2. Оплата по настоящему Договору производится в течение 10 (Десяти) дней, со дня подписания Договора, на основании выставленного в адрес Заказчика счета. Заказчик перечисляет оплату в размере 100% от суммы договора - 11 800 (Одиннадцать тысяч восемьсот) рублей 00 копеек на расчетный счет Исполнителя, реквизиты которого указаны в разделе 11 настоящего Договора.

2.3. Исполнитель применяет упрощенную систему налогообложения, НДС не предусмотрен, счетфактура не выписывается. (НКРФ, гл.26<sup>2</sup>, ст. 346.11, п. 2; ст. 168).

2.4. В случае несвоевременной окончательной оплаты за каждый день просрочки начисляется пеня в размере ставки рефинансирования ЦБ РФ от размера просроченного платежа.

# 3. Права и обязанности сторон

# 3.1. Исполнитель обязан:

3.1.1. Приступить к выполнению работ с момента предоставления Заказчиком исходных данных, доверенности и поступления оплаты согласно пункту 2.2. настоящего Договора.

3.1.2. Обеспечить сохранность документов, полученных и составленных в процессе выполнения работ.

3.1.3. Информировать Заказчика по его конкретному запросу о ходе выполнения работ по настоящему Договору.

3.1.4. В сроки, предусмотренные п. 1.3. передать Заказчику разработанные Паспорта для рассмотрения и утверждения.

3.1.5. При наличии замечаний к разработанной проектной документации со стороны Заказчика, Исполнитель исправляет все выявленные недостатки в течение 10 (Десяти) дней.

3.1.6. Исполнитель устраняет замечания, контролирующих органов к документам, оформленным согласно настоящему Договору и относящиеся к компетенции Исполнителя, в течение 10 (Десяти) календарных дней с момента их получения.

# 3.2. Заказчик обязан:

3.2.1. Предоставить Исполнителю доступ к документации и другой информации, которая необходима для выполнения работ.

3.2.2. В течение пяти рабочих дней с даты подписания, настоящего Договора обеими сторонами передать Исполнителю исходные данные согласно перечню вопросов составленных Исполнителем.

3.2.3. Представлять дополнительные данные, запрашиваемые согласующими инстанциями в течение пяти рабочих дней с даты получения письменного мотивированного запроса Исполнителя.

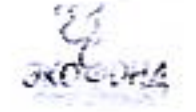

3.2.4. В течение десяти рабочих дней с даты получения от Исполнителя разработанных Паспортов рассмотреть их, утвердить и передать Исполнителю для дальнейшего выполнения работ. В случае, нарушения Заказчиком срока рассмотрения и утверждения документов, согласование Паспортов производится Заказчиком самостоятельно. В данном случае Заказчик обязан подписать акт выполненных работ и оплатить Исполнителю остаток суммы согласно договору.

3.2.5. При получении уведомления о непригодности или некомплектности представленных исходных данных, в течение пяти рабочих дней устранять недостатки, указанные в уведомлении.

3.2.6. Выдать Исполнителю доверенность установленного образца на право представления интересов и совершение действий от имени Заказчика в согласующих организациях.

3.2.7. Оказывать содействие Исполнителю и давать по его письменному запросу разъяснения и объяснения по вопросам, возникающим в ходе выполнения работ в устной и письменной форме.

3.2.8. При выполнении работ досрочно или в установленный Договором срок, принять и оплатить выполненные работы Исполнителем в срок, и в порядке, установленном настоящим Договором.

3.3. Заказчик имеет право осуществлять текущий контроль за деятельностью Исполнителя в рамках настоящего Договора.

# 4. Порядок выполнения работ

4.1. Заказчик проводит сбор исходных данных (общие сведения о деятельности предприятия), согласно перечню вопросов составленных Исполнителем и представляет Доверенность Исполнителю на право представления интересов Заказчика в Управлении Росприроднадзора по Алтайскому краю и Республике Алтай, по согласованию Паспортов.

4.2. В сроки предусмотренные п. 1.3. Исполнитель передает Заказчику разработанные Паспорта для рассмотрения и утверждения.

4.3. В случае увеличения объема выполняемых работ, стоимость договора изменяется. Изменение стоимости оформляется дополнительным соглашением, которое является неотъемлемой частью настоящего Договора.

4.4. Согласование документов, оформленных согласно настоящему Договору, с контролирующими службами проходит в сроки, определенные их регламентом работы.

4.5. Время, требуемое на рассмотрение и согласование Паспортов, в срок договора не включается.

4.6. Исполнитель устраняет замечания контролирующих органов к документам, оформленным согласно настоящему Договору и относящиеся к компетенции Исполнителя, в течение 10 (Десяти) календарных дней с момента их получения.

4.7. Исполнитель не несет ответственности при отказе от согласования документов в связи с замечаниями к Заказчику, выходящими за рамки настоящего Договора.

4.8. Выполненная работа передается Заказчику в согласованном и принятом к использованию виде.

4.9. Документы, оформленные согласно настоящему Договору, находятся у Исполнителя до получения окончательной оплаты.

4.10. Приемка работ производится по Акту приемки-сдачи работ.

4.11. При уклонении Заказчика от получения Акта, либо при отсутствии Заказчика в месте его нахождения, а также, в случае если местом нахождения Заказчика является другой город (иной населённый пункт), Исполнитель направляет Акт по почте заказным письмом по адресу Заказчика, указанному в разделе 11 настоящего Договора «Адреса и реквизиты сторон». При этом датой вручения Акта Заказчику считается 10-й календарный день с даты его отправки (включая дату отправки).

4.12. Заказчик в течение 3-х календарных дней с момента получения Акта обязан подписать представленный Исполнителем Акт и вернуть его либо, в случае несогласия с указанными в Акте данными, представить Исполнителю протокол разногласий. Если по истечении вышеуказанного срока возражения от Заказчика не поступили, считается, что услуги Заказчиком приняты без возражений в полном объёме и с надлежащим качеством. При этом если Заказчик не подписал и/или не предоставил подписанный Акт, Исполнитель оформляет односторонний Акт, который является обязательным для Заказчика.

4.13. Протокол разногласий являет собой оформленную в письменном виде претензию Заказчика к качеству выполненной работы Исполнителем. В протоколе разногласий указываются и обосновываются отступления Исполнителя от условий и требований настоящего Договора, требований действующего законодательства Российской Федерации, наименование и характер недостатков выполненных Исполнителем работ и устанавливаются сроки их устранения. Основанием для отказа в приемке выполненных работ по этапу является несоответствие результатов работ государственным стандартам, а также требованиям действующего законодательства Российской Федерации или указаниям Заказчика, изложенным в настоящем Договоре.

4.14. Если в процессе выполнения работ выясняется неизбежность получения отрицательного результата или нецелесообразность дальнейшего проведения работы, Исполнитель обязан приостановить ее, поставив об этом в известность Заказчика в 10-дневный срок после приостановления работы. В этом случае Стороны обязаны в 10-дневный срок рассмотреть вопрос о целесообразности и направлениях продолжения ра-

бот. При расторжении настоящего Договора Заказчик оплачивает фактические расходы Исполнителя на дату расторжения.

# 5. Срок действия договора

5.1. Договор вступает в силу с момента подписания Сторонами и действует до полного исполнения Сторонами всех обязательств по настоящему Договору.

5.2. Исполнитель вправе досрочно выполнить работы, предусмотренные настоящим Договором, при этом Исполнитель не вправе требовать увеличения цены настоящего Договора.

# 6. Ответственность сторон

6.1. За невыполнение или ненадлежащее выполнение обязательств по настоящему Договору Исполнитель и Заказчик несут имущественную ответственность в соответствии с настоящим Договором и действующим законодательством Российской Федерации.

6.2. За каждый факт нарушения Исполнителем сроков выполнения работ (этапа) Исполнитель выплачивает пеню в размере 0,1 % от цены соответствующего этапа за каждый календарный день просрочки. Неустойка начисляется за каждый день просрочки исполнения обязательства, предусмотренного договором, начиная со дня, следующего после дня истечения установленного договором срока исполнения обязательств.

6.3. Уплата (взыскание) неустойки не освобождает Стороны от обязанности возместить причиненные другой Стороне убытки (включая реальный ущерб и упущенную выгоду). Убытки возмещаются в части не покрытой неустойкой на основании вступившего в законную силу решения суда

6.4. Уплата (взыскание) неустойки не освобождает Сторону, нарушившую условия настоящего Договора, от исполнения своих обязательств по Договору.

6.5. Стороны освобождаются от ответственности за частичное или полное невыполнение своих обязательств по настоящему Договору в случае наступления обстоятельств непреодолимой силы - форсмажорных обстоятельств. К обстоятельствам непреодолимой силы Стороны относят обстоятельства, возникшие после заключения настоящего Договора помимо их воли и желания, которые Стороны не могли предвидеть или предотвратить, включая, в частности: забастовки, массовые беспорядки, военные действия, эмбарго, стихийные бедствия, в т.ч. наводнение, пожар, землетрясение, изменением в Российском законодательстве, имеющих обязательную силу хотя бы для одной Стороны, при условии, что данные обстоятельства непосредственно повлияли на выполнение Сторонами своих обязательств по настоящему Договору.

6.6. Сторона, для которой наступили обстоятельства непреодолимой силы, должна письменно уведомить об этом другую Сторону, в частности, о начале и прекращении действия указанных обстоятельств, о влиянии таких обстоятельств на исполнение обязательств по настоящему Договору не позднее 10 (десяти) дней с момента их начала и прекращения соответственно. Несвоевременное уведомление о возникновении обстоятельств непреодолимой силы лишает нарушившую Сторону права на освобождение от обязательств по настоящему Договору в силу сложившихся обстоятельств. Соответствующая Сторона обязана сообщить другой Стороне о возникновении таких обстоятельств заказной почтой или курьером. 6.7. При возникновении обстоятельств непреодолимой силы срок исполнения договорных обязательств соразмерно откладывается на время действия соответствующих обстоятельств. При невозможности исполнения обязательств в срок свыше трех месяцев любая из Сторон имеет право расторгнуть настоящий Договор полностью или частично. В этом случае Стороны обязаны произвести полный взаиморасчет, а предусмотренные настоящим Договором и действующим законодательством РФ санкции к Сторонам не применяются.

# 7. Порядок разрешения споров

7.1. Все споры и разногласия, которые могут возникнуть из настоящего Договора или в связи с ним, подлежат разрешению путем переговоров. При не достижении согласия споры рассматриваются в Арбитражном суде Алтайского края, после досудебного урегулирования спора путем предъявления претензии. Срок рассмотрения претензии 30 (Тридцать) календарных дней с момента ее получения.

7.2. В случаях, не предусмотренных настоящим Договором, Стороны руководствуются действующим законодательством Российской Федерации.

# 8. Порядок изменения и дополнения договора

8.1. Любые изменения и дополнения к настоящему Договору имеют силу только в том случае, если они оформлены в письменном виде и подписаны обеими Сторонами.

# 9. Порядок расторжения договора

9.1. Досрочное расторжение Договора может иметь место по соглашению Сторон.

# 10. Прочие условия

10.1. Договор составлен в двух подлинных экземплярах, имеющих одинаковую юридическую силу, по одному для каждой из Сторон.

10.2. Экземпляры настоящего Договора и связанных с ним документов, оформленные (направленные) с помощью факсимильной связи, действительны и имеют юридическую силу до момента оформления (получения Стороной, в адрес которой были направлены факсимильные копии) оригиналов.

10.3. Стороны пришли к соглашению о том, что во исполнение положений настоящего Договора оплата, направление документов и прочее будет вестись по соответствующим реквизитам, указанным в статье 11 настоящего Договора. В случае изменения платежных реквизитов, а так же юридического и/или почтового адреса, номеров телефонов, факсов, электронной почты, Сторона, у которой произошли изменения, обязана немедленно письменно известить об этом другую Сторону

10.4. Во всем остальном, что не предусмотрено настоящим Договором, применяются нормы законодательства РФ.

10.5. Любая корреспонденция и любые уведомления, если иное не предусмотрено настоящим Договором, направляется любым, из перечисленных ниже способом: - курьером; посредством почтовой связи.

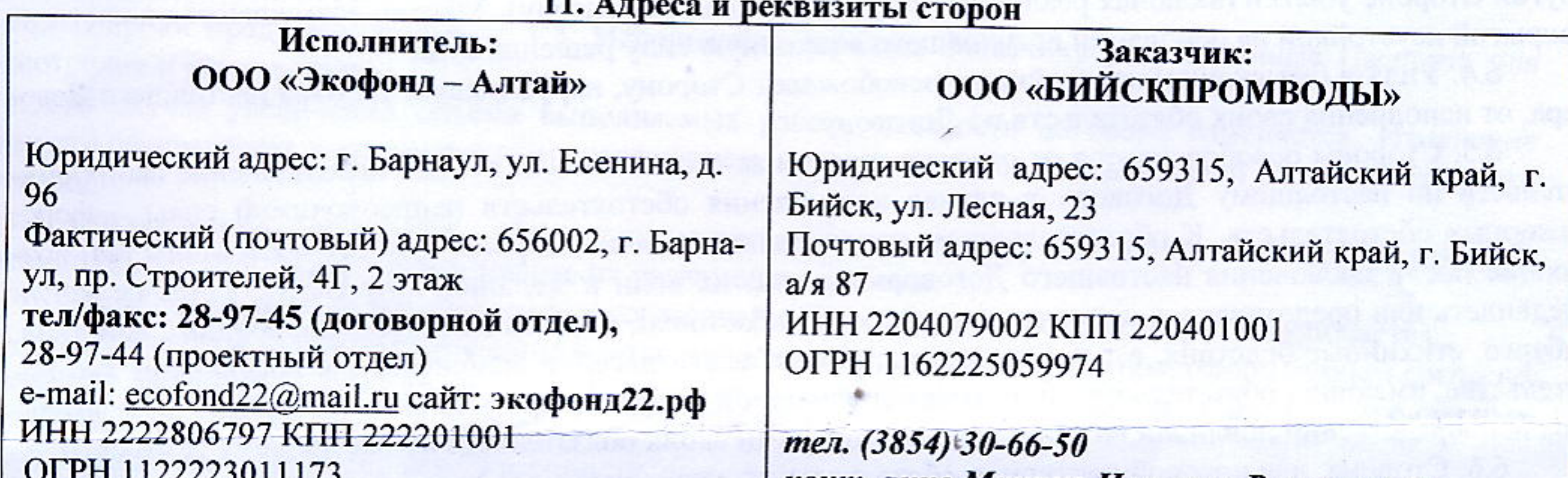

конт. лицо минина Наталья Витальевна Алтайское отделение №8644 ПАО Сбербанк 30-66-22, 8-913-259-9110 p/c 40702810902000008832 e-mail: nminina@biyskpromvody.ru к/с 30101810200000000604 в Отделении Барнаул БИК 040173604 А.Р. Горохов Севераний Хиректор С.А. Логинова Vorus **«БИЙСКИЕ** ПРОМЫШЛЕННЫЕ ИНН 2222806797 «Экофонд-Алтай»: **ВОДЫ»** OFPH 112222301117 **PARTICULAR DESCRIPTION OF A DISPONSITION OF A DISPONSITION OF A DISPONSITION OF A DISPONSITION OF A DISPONSITION OF A DISPONSITION OF A DISPONSITION OF A DISPONSITION OF A DISPONSITION OF A DISPONSITION OF A DISPONSITION** CONGLEGATION AND A JACKSON Расшифровка ДАТА подпись поднист bopota **BYXTAJITEP**  $H\mathcal{D}q$ 

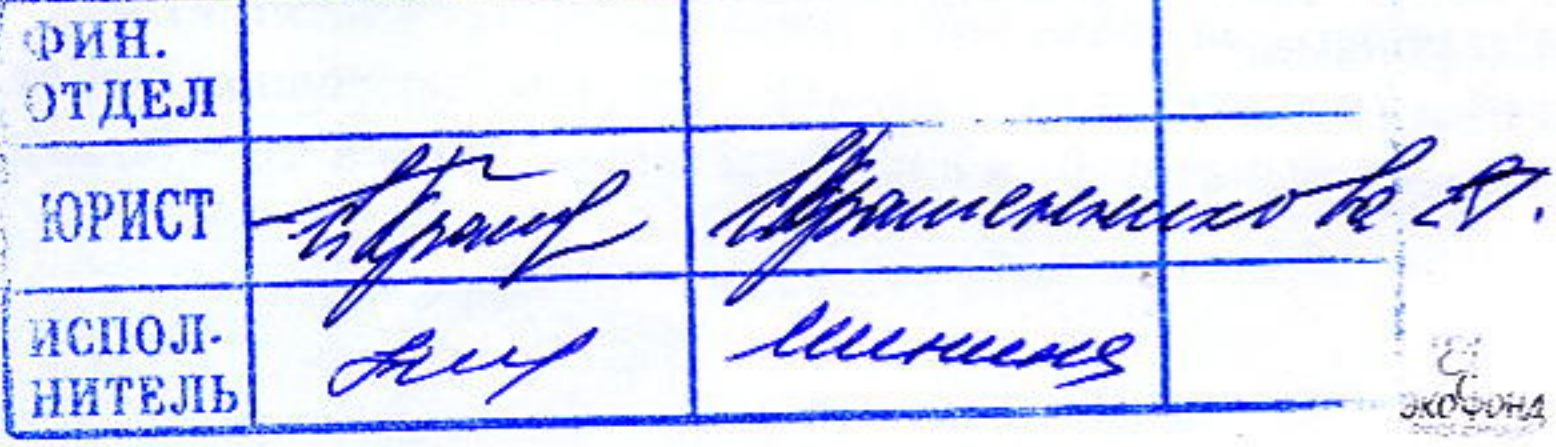

# Приложение №1 к договору № 39/2016 от 11.03.2016г.

# Перечень Паспортов опасных отходов<br>ООО «БИЙСКПРОМВОДЫ»

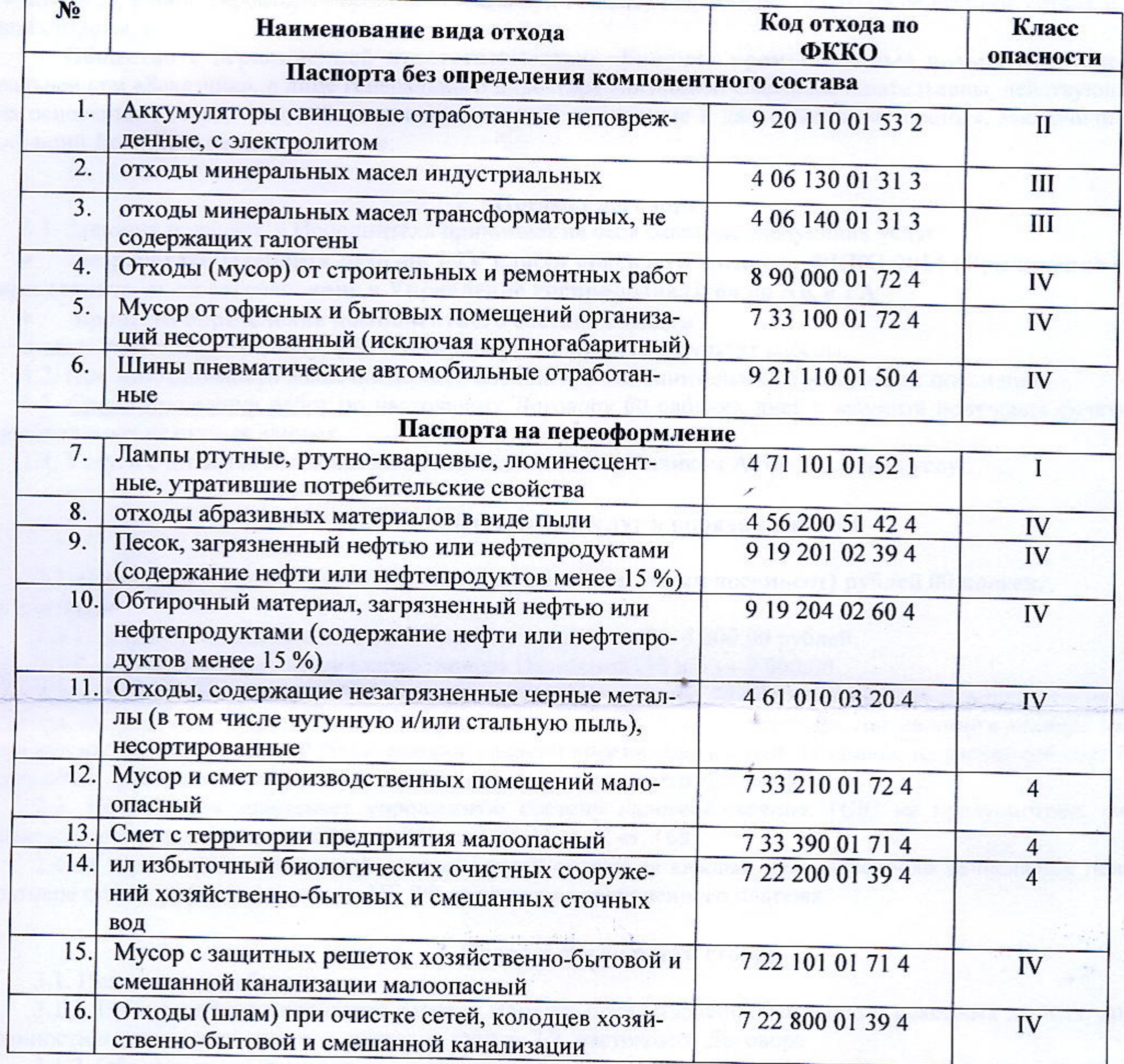

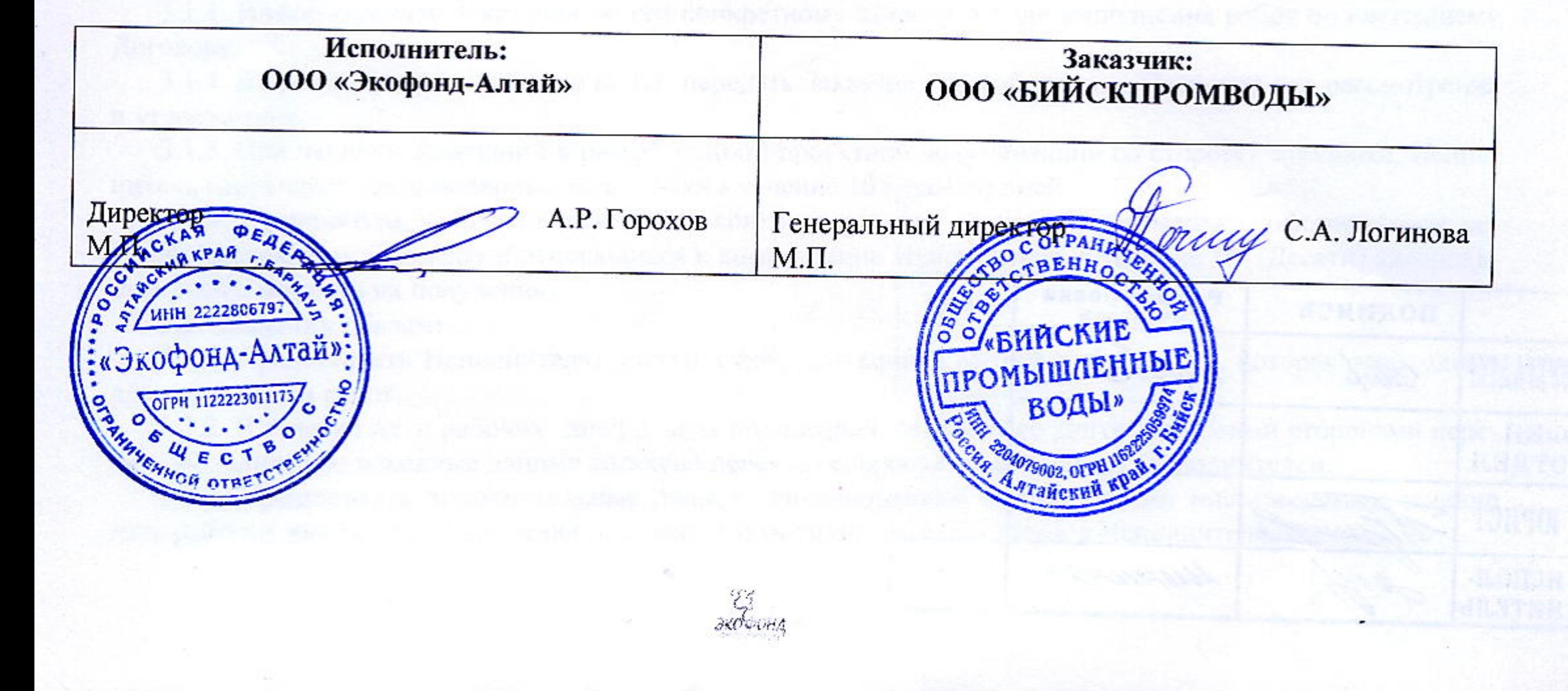